## **МІНІСТЕРСТВО ОСВІТИ І НАУКИ УКРАЇНИ**

## **ХАРКІВСЬКИЙ НАЦІОНАЛЬНИЙ УНІВЕРСИТЕТ МІСЬКОГО ГОСПОДАРСТВА імені О. М. БЕКЕТОВА**

## МЕТОДИЧНІ РЕКОМЕНДАЦІЇ

до практичних занять

із навчальної дисципліни

# **«ЕНЕРГЕТИЧНА ЕЛЕКТРОНІКА»**

*(для здобувачів другого (магістерського) рівня вищої освіти денної та заочної форм навчання зі спеціальності 141 – Електроенергетика, електротехніка та електромеханіка)*

> **Харків ХНУМГ ім. О. М. Бекетова 2022**

Методичні рекомендації до практичних занять із навчальної дисципліни «Енергетична електроніка» (для здобувачів другого (магістерського) рівня вищої освіти денної та заочної форм навчання зі спеціальності 141 – Електроенергетика, електротехніка та електромеханіка) / Харків. нац. ун-т міськ. госп-ва ім. О. М. Бекетова; уклад. К. Я. Івакіна. – Харків : ХНУМГ ім. О. М. Бекетова, 2022. – 37 с.

Укладач канд. техн. наук, ст. викл. К. Я. Івакіна

### Рецензент

**В. Г. Ягуп**, професор кафедри автомобільної електроніки Харківського національного автомобільно-дорожнього університету

*Рекомендовано кафедрою системи електропостачання та електроспоживання міст, протокол № 1 від 05.09.2022*

# **ЗМІСТ**

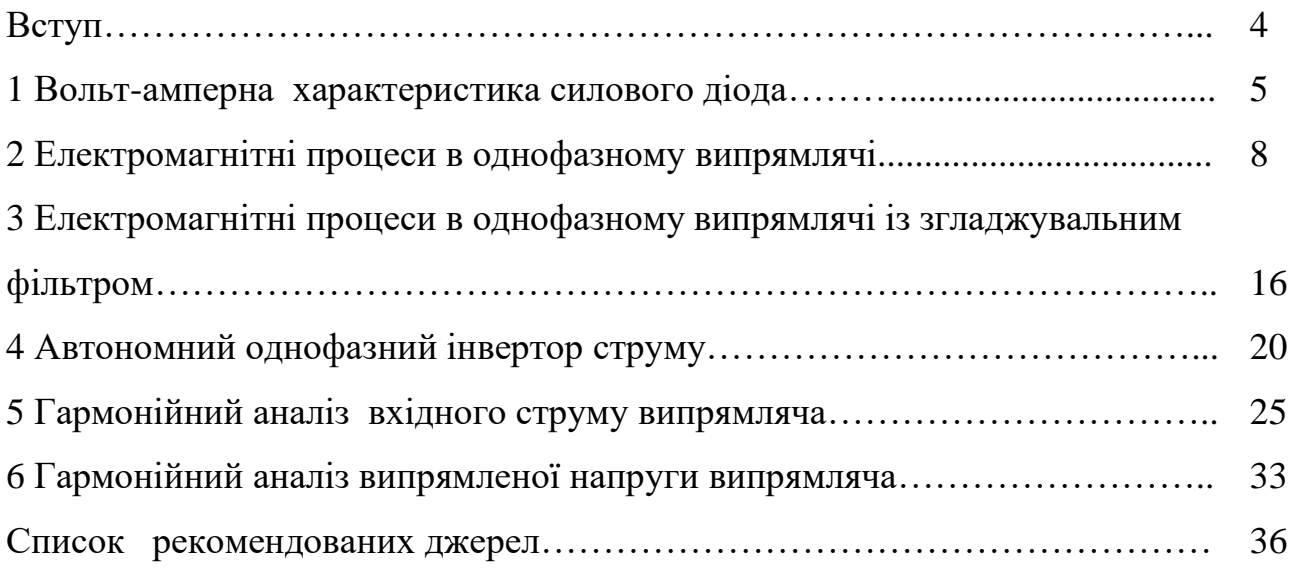

#### **ВСТУП**

Питання щодо перетворення виду і регулювання параметрів електричної енергії вивчає галузь науки і техніки «Енергетична електроніка».

«Енергетична електроніка» вивчає перетворення електричної енергії, пристрої та системи перетворення електричної енергії середньої і великої потужності. З появою напівпровідникових приладів енергетична електроніка набула широкого розвитку та впровадження.

Енергетична електроніка охоплює комутацію, керування і перетворення електричної енергії під час застосування силових напівпровідникових перетворювачів, що мають високі регулювальні характеристики і енергетичні показники, надійні в експлуатації, забезпечують безконтактну комутацію струмів у силових колах, а також регулювання струму і напруги. На даний час енергетична електроніка є однією з найдинамічніших сфер діяльності і використовує найновітніші технології напівпровідникових приладів, засобів мікроелектронної та мікропроцесорної техніки.

Застосування пристроїв енергетичної електроніки дозволяє значно підвищити енергетичні показники систем електропостачання в цілому, покращати умови електромагнітної сумісності всіх ланок електропостачання.

## **1 ВОЛЬТ-АМПЕРНА ХАРАКТЕРИСТИКА СИЛОВОГО ДІОДА**

Напівпровідниковий діод – це напівпровідниковий прилад з одним р-n-переходом і двома зовнішніми виводами. Електрод діода, під'єднаний до p-типу, називають анодом, а електрод, під'єднаний до n-типу – катодом (рис. 1.1, а). Діоди виготовляють з кремнію або германію. Випрямні діоди призначений для перетворення змінної напруги в постійну. При прикладанні до діода позитивної напруги (на анод «+» на катода «-») через діод протікає великий струм. Коли прикладається негативна напруга (на анод «-» на катода «+») протікання струму діода в зворотному напрямку практично припиняється. Випрямні діоди мають малий опір у відкритому стані і дозоляють пропускати великі струми та дуже великий опір у зворотному напрямі, тобто, струм і цьому випадку практично відсутній.

Вольт-амперна характеристика характеризує величину струму діода при прикладеній до нього напрузі має дві гілки пряму та зворотну (рис. 1.1, б).

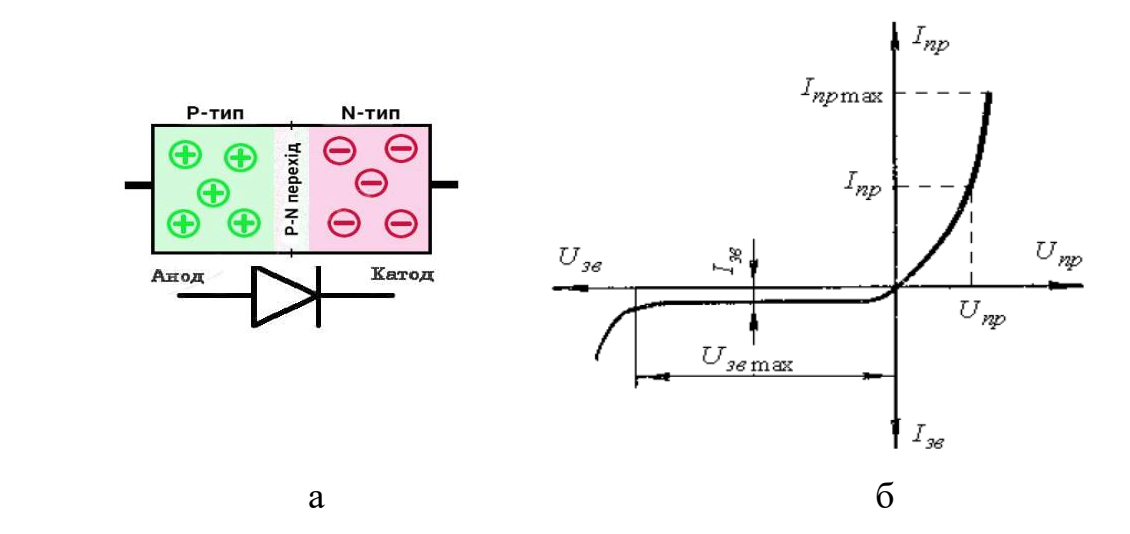

Рисунок 1.1 – Вольт-амперна характеристика діода:

а – умовне позначення діода; б – вольт-амперна характеристика діода

Пряма гілка, у правій верхній частині, відповідає прямому (пропускному) струму через діод, а зворотна гілка, в лівій нижній частині, відповідає зворотному (закритому) струму через діод.

При ввімкнені р-n переходу під пряму напругу *Uпр* опір р-n переходу знижується, а прямий струм *Iпр* зростає. При зворотній напрузі *Uзв* зворотній струм *Ізв* виявляється набагато менше прямого струму. При збільшенні зворотної напруги більше максимального значення *Uзвmax* починається процес наростання зворотного струму, що призводить до електричного пробою р-n переходу, що переходить (якщо не обмежити струм) у тепловий пробій.

Зворотній струм діода залежить від температури навколишнього середовища із збільшується з її підвищенням що може призвести до виникнення теплового пробою p-n переходу. Для виключення теплового пробою температура p-n переходу повинна бути меншою за максимальну допустиму температуру переходу. Як правило, ця температура для германієвих діодів складає 70°C, а для кремнієвих 125°C. Прямий струм діода збільшується з її підвищенням температури, в значно меншій мірі, ніж зворотний струм. При збільшенні температури пряма вітка характеристики стає більш крутою, тому що зростає тепловий струм і зменшується опір бази. Спад напруги, що відповідає тому ж значенню прямого струму, при цьому зменшується, що оцінюється за допомогою температурного коефіцієнта напруги. Температурний коефіцієнт напруги показує, на скільки повинна змінитися напруги на p-n переході при зміні температури на 1<sup>о</sup>С при певному значенні прямого струму.

Вольт-амперна характеристика діода нелінійна, математичний вираз для неї співпадає з рівнянням Еберса-Молла для p-n переходу [1]:

$$
I_{\rm A} = I_{\rm S0} (e^{\frac{U_{\rm A}}{\varphi_{\rm T}}} - 1), \tag{1.1}
$$

де *ISO* – тепловий струм діода;

*U*<sup>д</sup> – напруга, прикладена до діода;

 $\varphi_{\rm r}$  – температурний потенціал, що становить величину 0,025–0,045В залежно від температури.

Основні параметри випрямних діодів: пряма напруга *Uпр* – напруга на діоді при заданому прямому струмі; зворотна напруга *Uзв* – напруга прикладена до діода у зворотному напрямку; прямий струм *Іпр* – струм, що протікає через діод у прямому напрямку; зворотний струм  $I_{36}$  – струм, що протікає через діод у зворотному напрямку при заданій зворотній напрузі; максимально допустимий прямий струм *Іпрmax;* максимально допустима зворотна напруга *Uзвmax* – напруга, прикладена в зворотному напрямку, яку діод може витримати протягом тривалого час.

**Завдання (**розрахунки виконувати за допомогою Microsoft Excel**)** [2]:

1. Розрахувати вольт-амперну характеристику діода.

1.1. Ввести у клітинки електронної таблиці початкові параметри:  $I_{SO} = 0.001$  А,  $\varphi_{\rm r} = 0.025$ В. Надати цим клітинкам унікальні імена, щоб уникнути надалі зсуву адресів клітин при копіюванні формул.

1.2. Побудувати стовпець із значеннями напруги, що прикладається до діода. Напругу змінювати так: від -10 до -1 з кроком 1 В, від -1 В до 0 В з кроком 0,1 В, від 0 до 0,3 В з кроком 0,1 В.

1.3. Побудувати стовпець із значеннями струму діода, використавши формулу (1.1).

1.4. Побудувати графік залежності струму діода від прикладеної до нього напруги. Використовувати «Майстер діаграм», обираючи тип графіка точковий без маркерів.

2. Змінюючи значення *IS0* на 0,01 і 0,000 1 А, подивитися, яким чином змінюється вольт-амперна характеристика діода при фіксованому значенні 0,025В.

3. Змінюючи значення *φ*<sup>т</sup> на 0,035 і 0,045 В А прослідкуємо, як змінюється вольт-амперна характеристика діода при фіксованому значенні  $I_{SO} = 0,001$  A.

4. Оформити звіт з результатами розрахунку.

#### **Контрольні питання:**

1. Дати визначення напівпровідникового діоду.

2. В чому полягає принцип дії напівпровідникового діода?

- 3. Назвіть основні параметри діода.
- 4. Як зміна температури може впливати на параметри діода?
- 5. Чому напівпровідникові діоди відносяться до нелінійних елементів?
- 6. Що таке вольт-амперна характеристика діода?
- 7. Що відбувається при збільшенні зворотної напруги?

# **2 ЕЛЕКТРОМАГНІТНІ ПРОЦЕСИ В ОДНОФАЗНОМУ ВИПРЯМЛЯЧІ**

Випрямляч – це пристрій, призначений для перетворення змінної напруги в постійну. Основними елементами напівпровідникових випрямлячів є трансформатор та діоди або тиристори, за допомогою яких забезпечується одностороннє протікання струму в ланцюзі навантаження, в результаті чого змінна напруга перетворюється на пульсуючу однополярну напругу.

Схеми випрямлячів класифікуються за рядом ознак. Залежно від кількості фаз напруги живлення розрізняють схеми однофазного й трифазного живлення. За кількістю випрямлених напівхвиль напруги однонапівперіодні та двонапівперіодні (рис. 2.1).

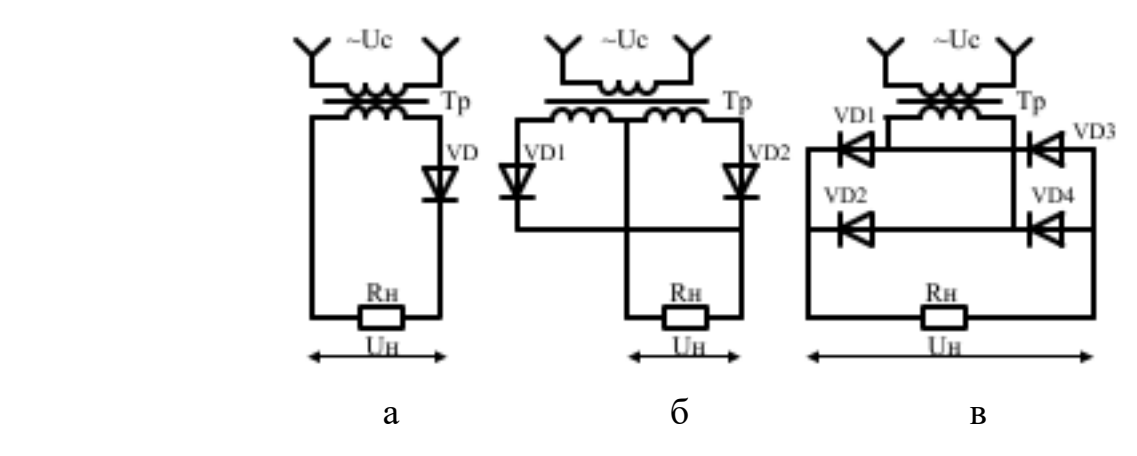

Рисунок 2.1– Схеми однофазних випрямлячів: а – однофазний однонапівперіодний випрямляч; б – однофазний двонапівперіодний випрямляча з середньою точкою; в – двонапівперіодний випрямляч за мостовою схемою

В однонапівперіодному випрямлячі використовується лише один (позитивний) напівперіод змінної напруги. Кількість пульсацій за період напруги мережі m=1. В двонапівперіодному випрямлячі, використовуються

обидва напівперіоди напруги мережі – струм у навантаженні безперервний. Кількість пульсацій випрямленої напруги за період напруги мережі m = 2.

Залежно від призначення випрямлячі можуть бути керованими (з регулюванням випрямленої напруги) і некерованими.

Експлуатаційні характеристики випрямлячів:

– середнє значення випрямленої напруги й струму *U<sup>d</sup>* , *Id*;

– коефіцієнт корисної дії *η*;

зовнішня характеристика, що є залежністю напруги на виході від струму навантаження  $U_d = f(I_d)$ ;

– коефіцієнт пульсацій, що являє собою відношення амплітуди гармоніки випрямленої напруги *U(q)m* до середнього значення випрямленої напруги  $U_d$  [6]

$$
K_n = \frac{U_{(q)m}}{U_d} \tag{2.1}
$$

– коефіцієнт потужності *cosφ*, де *φ* – зсув фаз між напругою мережі і вхідним струмом випрямляча.

Режими роботи випрямлячів: на активне навантаження (R); на активноіндуктивне навантаження (RL); на активно-ємнісне навантаження (RС); на проти ЕРС.

В практичній роботі розглянуто однофазний однонапівперіодний випрямляч, що працює на ємнісно-резистивне навантаження рисунок 2.2, а [2]. В цій схемі  $e(t) = E_{2m} \sin \omega t$  представляє напругу, що живить через діод навантаження (напруга на вторинній обмотці живлячого трансформатора). Діод увімкнений послідовно з вторинною обмоткою трансформатора та конденсатор C підімкнений паралельно до навантаження для згладжування випрямленої напруги.

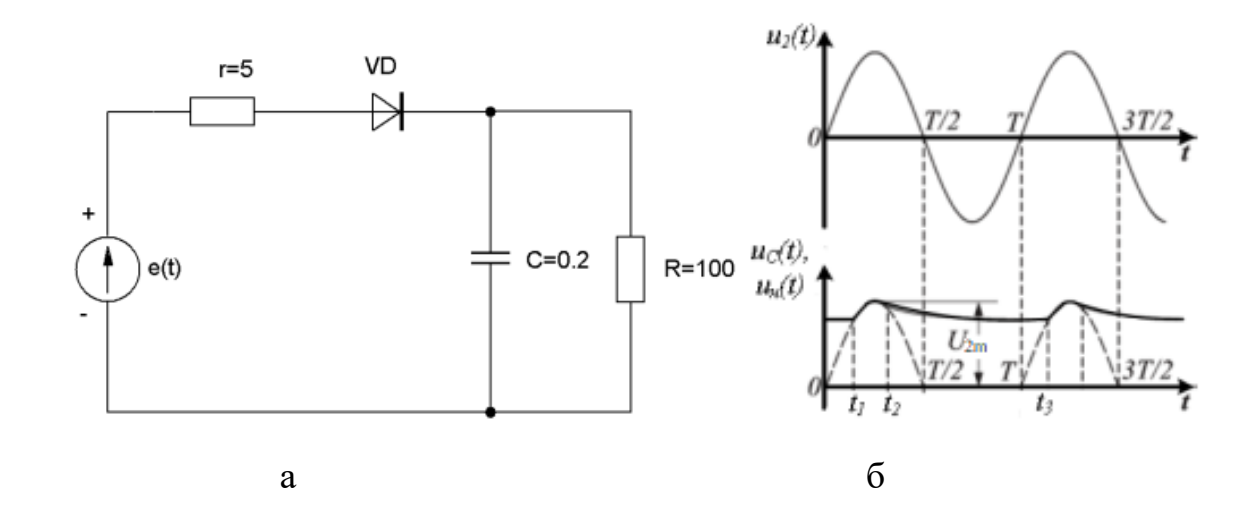

Рисунку 2.2 – Однофазний однонапівперіодний випрямляч: а – схема однофазного однонапівперіодного випрямляча; б – діаграми напруг

На рисунку 2.2, б представлено принцип роботи однонапівперіодного випрямляча з ємнісним фільтром, що є конденсатором. Коли напруга на діоді додатна (вона дорівнює різниці напруги на вторинній обмотці трансформатора  $u_2$  (t) і напруги на конденсаторі  $u_c$  (t)), діод відкритий і конденсатор заряджається до амплітудного значення напруги  $U_{2m}$ . Цьому режиму відповідає інтервал часу  $t_1 - t_2$ . Протягом інтервалу часу  $t_2 - t_3$  напруга u<sub>C</sub>>u<sub>2</sub>, діод закритий, а конденсатор буде розряджатися через відносно великий резистор R, тобто розряд конденсатора відбувається у десятки разів повільніше, ніж його заряд. При цьому напруга  $u_{H}(t)$  знижується до деякого найменшого значення. Починаючи з моменту часу  $t_3$ , напруга  $u<sub>C</sub>(t)$  на конденсаторі стає менше напруги  $u_2(t)$ . Діод відкривається, конденсатор починає заряджатися, і процеси повторюються. Як показано на рисунку 2.2, б, при ввімкненні конденсатора напруга  $u_{H}$  (t) не зменшується до нульового значення. Результую ча напруга на виході випрямляча (на навантаженні) виявиться вже не така пульсуюча, а буде значно згладжено, причому тим сильніше, чим більшу ємність матиме конденсатор, що застосовується.

Перехідні процеси з'являються в системах, коли в них є елементи, що накопичують електричну енергію, а саме конденсатори і котушки індуктивностей. Усталений процес наступає, коли реактивні елементи

запасають необхідний рівень енергій, щоб виконався закон збереження енергії. Усталений режим відповідає балансу потужностей, а саме за період сумарна енергія, що споживається від джерела, повинна дорівнювати сумарній енергії, що споживається пасивними елементами.

Процеси, що протікають у нелінійних електричних схемах, описуються системами диференціальних рівнянь. Метод змінних стану дозволяє зручно вирішити такі системи. За змінні стану можна прийняти напруги на конденсаторах і струми в індуктивностях.

Завдання аналізу динамічних режимів випрямляча пов'язана з формуванням і розрахунком матричного рівняння, записаного у вигляді задачі Коші [2]:

$$
\frac{dX}{dt} = AX + BQ \tag{2.2}
$$

де *Х* – вектор змінних стану;

 $dX$ 

 $\overline{dt}$  – вектор похідних змінних стану;

 *Q –* вектор задаючих величин (джерел напруги та джерел струму);

*A, B –* матриці коефіцієнтів відповідних розмірів, що зумовлені набором і сполученням конкретних елементів електричного кола.

Для комп'ютерного розрахунку динамічних процесів сформовані рівняння стану піддають процедурі чисельного інтегрування методом Ейлера. Отримані рівняння зручно вирішити за допомогою Microsoft Excel [2]. При цьому необхідно забезпечити відображення станів випрямляючих діодів шляхом зміни величин їх еквівалентних опорів за умови кусково-лінійної апроксимації вольт-амперних характеристик діодів. Завдяки цьому при таких розрахунках реалізується метод припасовування, який традиційно є основним методом дослідження перетворювальних пристроїв.

## **Завдання до розрахунку та пояснення до виконання:**

1. Зобразити орієнтований граф електричної схеми випрямляча [2].

При побудові орієнтованого графа відповідно до ребр проставляють елементи електричної схеми, а вузли – відповідають затискам електричних елементів. Напрямок ребер співпадає з умовно прийнятим позитивним напрямком протікання струмів електричної схеми.

2. Вибрати дерево орієнтованого графа. При формуванні дерева слід виконувати наступні рекомендації [3]:

– дерево графа це зв'язана сукупність ребер, що охоплює всі вузли і не утворює жодного контуру;

– ребра, що увійшли до дерева називаються вітками, вони позначаються на рисунку неперервними лініями, а решта – зв'язками позначаються пунктирними лініями. Кількість віток повинна бути на одиницю менше, ніж кількість вузлів, що в собі містить орієнтований граф;

– до дерева обов'язково відносять напруги е.р.с. та конденсатори, до зв'язків – струми джерела струму та котушки індуктивностей, опори можна відносити як до віток, так і до зв'язків.

3. Скласти матрицю «контур-вітка», і на її основі скласти топологічні рівняння та додати до топологічних рівнянь компонентні рівняння.

Стовпцями F-матриці є вітки, а строками – зв'язки. Клітини матриці заповнюють у відповідності із формуванням замкнутого контуру доповнення дерева одним зв'язком: якщо напрямок зв'язку співпадає з напрямом вітки, то відповідній клітці проставляють +1, якщо їх напрями протилежні, то -1, якщо вітка не входить до цього контуру, то 0.

Топологічні рівняння у матричній формі виглядають наступним чином [3]:

$$
V^3 = -F V, \quad I^6 = F^T I^3, \tag{2.3}
$$

де *F* – матриця «контур-вітка»;

*F* <sup>т</sup> – транспонована топологічна матриця (рядки топологічної матриці записати у вигляді стовпців).

Для резисторів компонентне рівняння записується у вигляді відомого закону Ома в алгебраїчній формі. Параметром, який бере участь в компонентному рівнянні резистора, слугує опір резистора або його провідність. Для конденсаторів і котушек індуктивностей рівняння за законом Ома треба записати в диференціальній формі. Струм кондесатора визначається добутком параметра (ємності конденсатора) на похідну напруги конденсатора за часом. Напруга на кожній котушці індуктивності повинна бути визначена добутком параметра (індуктивності котушки) на похідну струму індуктивності за часом.

У рівняннях за методом змінних стану похідні від змінних стану повинні бути виражені через змінні стану й задаючи величини.

4. Користуючись повною системою рівнянь, сформувати диференціальні рівняння за методом змінних стану.

Діод слід замінити його еквівалентним опором, величина якого залежить від струму, що протікає через діод. Тому рекомендується окремо вивести формулу обчислення значень струму діода.

5. Розрахувати залежності напруги мережі, вхідного струму випрямляча й вихідної напруги випрямляча застосувавши метод Ейлера.

6. Розрахувати залежності напруги мережі, вхідного струму випрямляча й вихідної напруги випрямляча застосувавши метод Ейлера.

Метод Ейлера дозволяє визначити значення функції через попередні її значення із використанням похідної функції. Загальна формула Ейлера має такий вигляд [2]:

$$
x_{k+1} = x_k + \Delta t \frac{dx_k}{dt}, \qquad (2.4)
$$

де *х<sup>к</sup>* та *хк+1* – відповідно значення функції в попередній і наступний моменти часу, які відрізняються на величину кроку інтегрування;

 $dx_k$ 

 $dt$  – похідна від функції у попередній момент часу;

*Δt*– крок інтегрування, тобто відстань між вибраними моментами часу.

Знаючи початкові значення змінних стану представивши рівняння стану у формі задачі Коші, можна за формулою Ейлера побудувати залежності змінних стану від часу. Виконати розрахунки зручно за допомогою Microsoft Excel.

Для розрахунку залежностей в Microsoft Excel необхідно [2]:

– ввести у клітинки початкові параметри та надати цим клітинкам унікальні імена, щоб уникнути надалі зсуву адресів клітин при копіюванні формул:

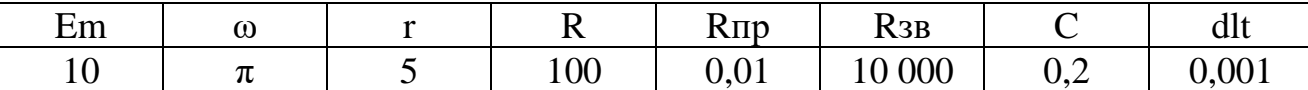

Тут E<sup>m</sup> – амплітудне значення е. р. с.; ω – кругова частота; Rпр і Rзв – опори діода відповідно у замкненому і відкритому стані; dlt – крок інтегрування, тобто відстань між двома сусідніми значеннями часу;

– побудувати таблицю залежностей, наприклад:

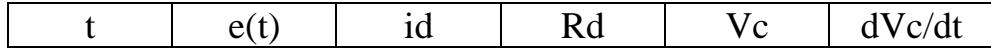

Тут t – час спостереження електромагнітних процесів; e(t) – напруга в мережі; id – струм, що протікає через діод; Rd – опір діоду; Vc – напруга на конденсаторі; dVc/dt – похідна від напруги на конденсаторі;

– ввести у відповідні клітинки такі початкові значення:  $t = 0$ ,  $e(t) = Em * sin(\omega t), Rd = 1, Vc = 0;$ 

– заповнити стовпець, у якому зазначено зміну часу, таким чином, щоб сусідні значення відрізнялися на величину dlt. Заповнити стовпець мережної напруги використовуючи синусоїдальну функцію таблиць Excel. Час спостереження треба нарощувати доти, доки поки процеси в системі не встановляться;

– ввести в першу клітинку зачення, що до зміни струму діода відповідно виведену формулу за п.1–4;

– ввести в клітинку в якій зазначено опір діода, формулу скориставшись логічною функцією Microsoft Excel «ЕСЛИ» [2]:

$$
R_{\partial} = \begin{cases} 0,01,ec\pi u \ i_{\partial} > 0 \\ 10000,ec\pi u \ i_{\partial} \le 0 \end{cases} \tag{2.5}
$$

– ввести у клітинку dVc/dt відповідну виведену формулу за п.1–4;

– у клітинку Vc ввести формулу Ейлера;

– скопіювати формули й побудувати графіки мережної напруги, вхідного струму випрямляча і напруги на конденсаторі.

7. Проаналізувати, яким чином зміна ємності конденсатора впливає на вихідну напругу випрямляча.

8. Оформити звіт з результатами розрахунку.

### **Контрольні питання:**

1. Що таке випрямляч?

2. Які однофазні схеми випрямлення ви знаєте?

3. Яким чином впливає ємнісний фільтр на електромагнітні процеси, що протікають в випрямлячі?

4. Що таке коефіцієнт пульсації випрямляча?

5. Перелічіть експлуатаційні характеристики випрямлячів.

6. Яким чином складається матриця «контур-вітка»?

7. У чому полягає сутність методу Ейлера?

8. Назвіть режими роботи випрямлячів.

9. Що таке коефіцієнт потужності?

10. Перелічіть недоліки однофазного, однонапівперіодного випрямляча.

# **3 ЕЛЕКТРОМАГНІТНІ ПРОЦЕСИ В ОДНОФАЗНОМУ ВИПРЯМЛЯЧІ ІЗ ЗГЛАДЖУВАЛЬНИМ ФІЛЬТРОМ**

Згладжувальні фільтри застосовуються для згладжування пульсацій випрямленої напруги до припустимого рівня.

Оцінка властивостей згладжувального фільтра виконується за величиною коефіцієнта згладжування, визначає відношення коефіцієнта пульсацій на вході фільтра до коефіцієнта пульсацій на його виході для тієї ж гармоніки [6].

$$
K_{\rm sr}(q) = \frac{K_{\pi}(q)}{K_{\pi}(q)}
$$
\n(3.1)

де *К'<sup>П</sup> (q)* – коефіцієнт пульсацій на вході фільтра для q-ї гармоніки;

*К<sup>П</sup> (q)* – коефіцієнт пульсацій на виході фільтра для тієї самої гармоніки.

Підставивши у формулу (3.1) значення коефіцієнта пульсацій за формулою (2.1) по основній гармоніці, одержимо [6]:

$$
K_{\rm ar}(q) = \frac{U'_{(l)m}}{U_{d}} \cdot \frac{U_{d}}{U_{(l)m}} = \lambda K_{\phi}
$$
\n(3.2)

де *U*'*(1)m* – амплітудне значення основної гармоніки на вході фільтра;

*U(1)m* – амплітудне значення основної гармоніки на виході фільтра;

*U*'*<sup>d</sup>* – постійна складова напруги на вході фільтра;

*U<sup>d</sup>* – постійна складова напруги на виході фільтра.

Співвідношення *U<sup>d</sup> / U*'*<sup>d</sup> = λ* називають коефіцієнтом передачі фільтром постійної складової випрямленої напруги, що характеризує втрати напруги у фільтрі.

Співвідношення *U*'*(1)m / U(1)m = К<sup>ф</sup>* – коефіцієнт фільтрації, що показує, у скільки разів амплітуда пульсацій на виході фільтра зменшена порівняно з її значенням на його вході.

Величина коефіцієнта передачі для фільтрів випрямлячів великої потужності *λ* = 0,9 , малої потужності *λ* = 0,91–0,95 , для фільтрів без втрат *λ* = 1. Якщо нехтувати втратами у фільтрі, коефіцієнт згладжування дорівнює коефіцієнту фільтрації [6]:

$$
K_{\rm ar}(q) = \frac{U'(l)m}{U(l)m} = K_{\phi}
$$
\n(3.3)

Величина коефіцієнта пульсацій на навантаженні визначається умовами експлуатації й для різних споживачів різна.

За будовою фільтри ділять на пасивні (їх виконують на *R,L,C* – елементах) та активні (побудовані на транзисторах).

На рисунку 3.1 наведено схеми пасивних фільтрів.

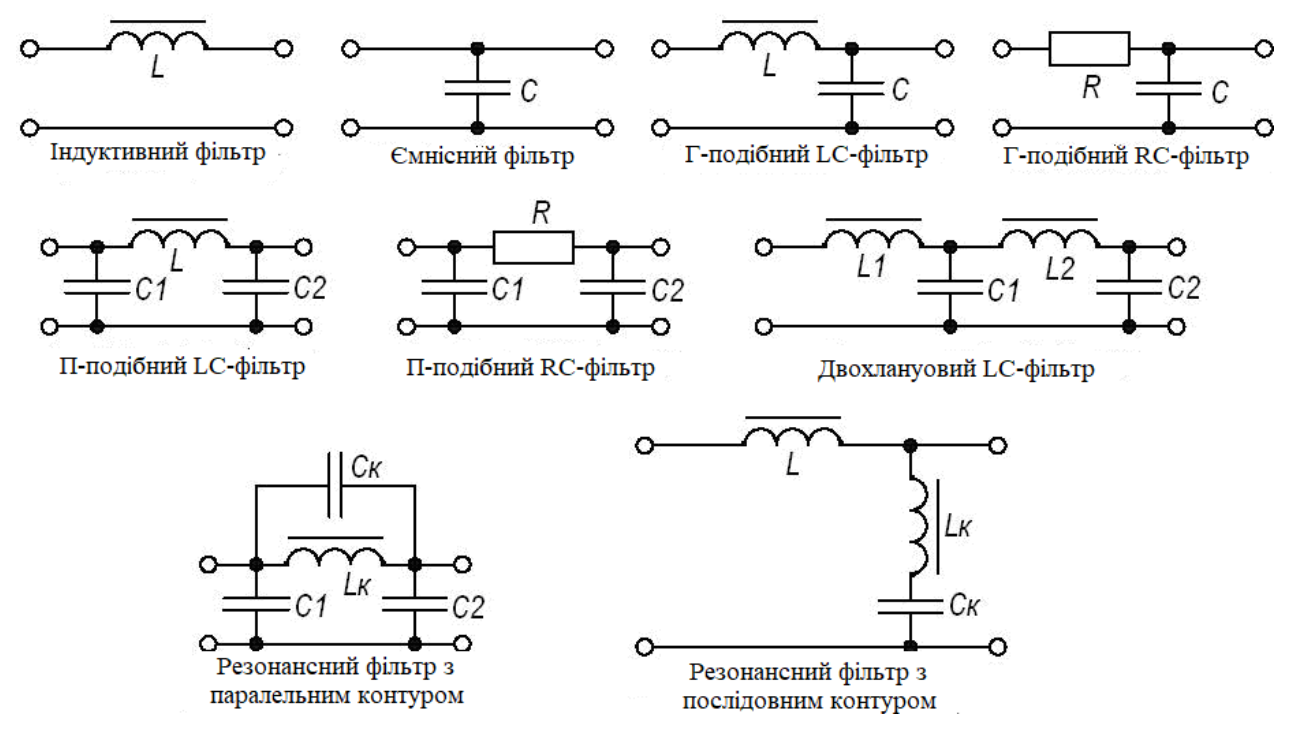

Рисунок 3.1 – Схеми пасивних фільтрів

При побудові пасивного згаджувального фільтру індуктивності вмикають послідовно з навантаженням (в поздовжньому напрямі), а ємності – паралельно навантаженню (в поперечному напрямі). Таким способом примушують гармонічні складові давати суттєві падіння їх напруг на індуктивностях, чий опір (*xL=ωL*) збільшується при збільшенні ω. Наявність поперечних ємностей зменшує опір навантаження, і тим самим зменшує падіння напруг гармонік завдяки тому, що опір ємності  $x_c = 1 / \omega C$  зменшується при збільшенні  $\omega$ .

При виборі згладжувального фільтра крім забезпечення необхідної величини коефіцієнта згладжування, необхідно враховувати його вплив на електромагнітні процеси випрямляча. Тому індуктивний фільтр застосовують для випрямлячів середньої і великої потужності. Ємнісний фільтр використовують для малопотужних споживачів це пов'язано з тим, що у потужних випрямлячах ємнісний фільтр викликає погіршення форми струму в елементах, що призводить до зростання втрат та підвищення їх розрахункової потужності, а також погіршення гармонійного складу струму мережі живлення.

В практичній роботі розглядається однофазний випрямляч з П-подібним LC-фільтром наведений на рисунку 3.2 [2].

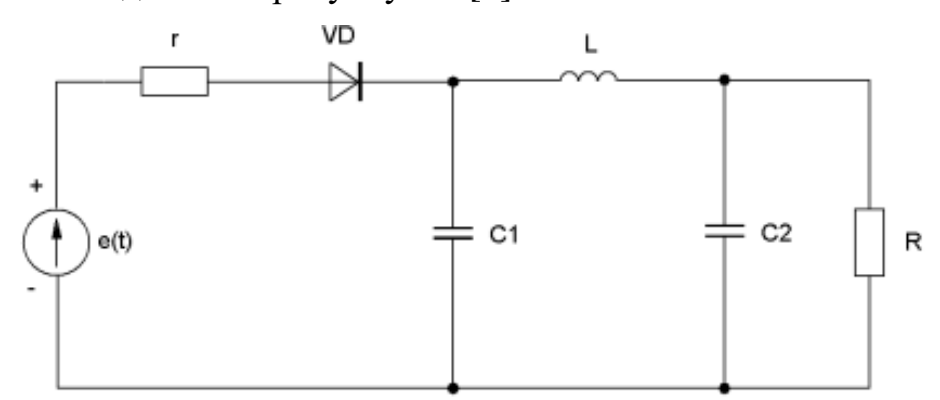

Рисунок 3.2– Однофазний випрямляч з П-подібним LC-фільтром

На виході однофазного однонапівперіодного випрямляча підключено Пподібний LС-фільтра, який складається із С-фільтра та Г-подібного LC-фільтра. то загальний коефіцієнт згладжування дорівнює добутку коефіцієнтів згладжування окремих фільтрів, оскільки для кожної ланки вхідною напругою є вихідна напруга попередньої ланки. Оскільки П-подібний фільтр починається з ємності, його сфера застосування – малопотужні випрямлячі.

**Завдання до розрахунку та пояснення до виконання (**Розрахунки виконувати за допомогою Microsoft Excel) [2]:

1. Скласти диференціальні рівняння за методом змінних стану для випрямляча з LC-фільтром приведені до форми задачі Коші.

Необхідно вивести три рівняння для всіх змінних стану в схемі випрямляча. Алгоритм формування рівнянь стану описаний у практичній роботі 2.

2. Сформулювати умови переходу випрямляючого діоду з закритого стану до відкритого, та навпаки.

Враховувати, що для здійснення переключення діоду треба відслідковувати в процесі розрахунків струм діоду. При цьому, якщо струм зменшуючись стає від'ємним, здійснюється перехід у закритий стан діоду, якщо ж струм зростаючи стає позитивним, здійснюється перехід діода до відкритого стану. У відкритому стані вважати опір діоду малим (0,01–0,001 Ом), а в закритому стані вважати опір діоду великим (10 000–100 000 Ом).

3. Розрахувати залежності напруги мережі, вхідного струму випрямляча з LC-фільтром і вихідної напруги випрямляча, застосувавши метод Ейлера:

– ввести у клітинки електронної таблиці Microsoft Excel початкові параметри:

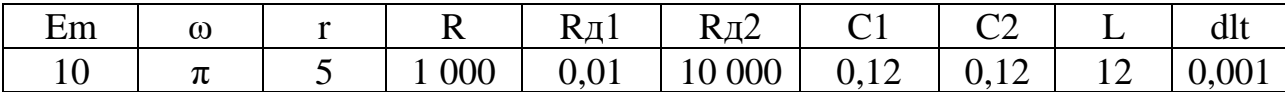

Тут Em – амплітудне значення е. р. с.; ω – кругова частота; Rд1 і Rд2 – опори діоду відповідно у відкритому та зачиненому стані; dlt – крок розрахунку або відстань між двома сусідніми значеннями часу.

Для уникнення надалі зсуву адресів клітин при копіюванні формул надати цим клітинам унікальні імена;

– побудувати таблицю залежностей за такими показниками:

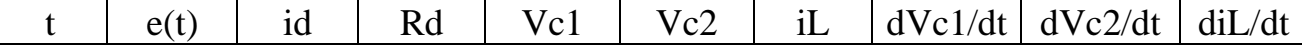

Тут t – час спостереження електромагнітних процесів; e(t) – напруга в мережі; id – струм, що протікає через діод; Rd – опір діода, Vc1, Vc2, iL – напруги на конденсаторах та струм в індуктивності; dVc1/dt, dVc2/dt, diL/dt, – похідні від напруг на конденсаторах та струму в індуктивності.

Опір діода Rd повинен змінюватися відповідно до наведених умов переключення діода в залежності від струму діода (застосовувати функцію Excel ЕСЛ $M()$ ). [2]

Заповнити клітинки таблиці позначивши необхідні початкові значення, ввести виведені формули похідних змінних часу й формули Ейлера. Побудувати графіки змінних стану (див. практичну роботу 2).

4. Визначити, яким чином зміна параметрів LC-фільтра конденсатора впливає на вихідну напругу випрямляча. Для цього змінити параметрів LC-фільтра за завданням викладача.

5. Оформити звіт з результатами розрахунку.

#### **Контрольні питання:**

1. Призначення сгладжувального фільтра.

2. Що таке коефіцієнт згладжування фільтра?

3. Що таке коефіцієнт фільтрації фільтра?

4. Назвіть схеми пасивних фільтрів.

5. Яке співвідношення повинно бути встановлено між опором активного навантаження та опором конденсатора для ємнісного фільтру?

6. Яке співвідношення повинно бути встановлено між опором активного навантаження та опором індуктивності для індуктивного фільтру?

7. В яких випрямлячах застосовують індуктивні фільтр, а в яких ємнісні. Поясніть?

8. Як визначається коефіцієнт згладжування П-подібного LС-фільтра?

## **4 АВТОНОМНИЙ ОДНОФАЗНИЙ ІНВЕРТОР СТРУМУ**

Інвертор – це пристрій, який призначено для перетворення постійної напруги у змінну. Інвертори поділяються на автономні та ведені мережею. Автономний інвертор перетворює постійну напругу у змінну і працює на автономне навантаження, яке у своєму складі не містить інших джерел змінної напруги. Ведені мережею інвертори призначенні для перетворення електричної

енергії постійного струму в енергію змінного струму і передачу її в мережу змінного струму.

Сфери використання автономних інверторів: для живлення споживачів змінного струму в установках, де як основне або резервне джерело енергії використовується акумуляторна батарея; у частотному електроприводі змінного струму у складі перетворювача частоти; джерела прямого перетворення енергії, в яких виробляється постійний струм відносно низької напруги (термо- і фотоелектричні генератори, паливні елементи, МГД-генератори); живлення різних технологічних установок, що використовують нестандартну частоту (електротермія, ультразвукова обробка, електромагнітне змішування і транспортування рідких металів та ін.); електротранспорт, що живиться від контактної мережі постійної напруги, де у якості двигуна застосовуються двигуни змінного струму.

До автономних інверторів висувають такі вимоги:

− забезпечення максимального к.к.д.;

− мінімальна встановлена потужність вузлів і елементів;

− можливість широкого регулювання вихідної напруги;

− забезпечення стабільності вихідної напруги при зміні величини і характеру навантаження, а також вхідної напруги;

− забезпечення синусоїдальної або близької до синусоїдальної форми кривої вихідної напруги;

− можливість регулювання в певних межах вихідної частоти;

− можливість роботи в режимі холостого ходу.

За кількістю фаз вихідної напруги автономні інвертори діляться на однофазні і трифазні і виконуються за схемами з середньою точкою, мостовою та напівмостовою.

Залежно від характеру протікання електромагнітних процесів автономні інвертори поділяють на три типи: інвертори струму (АІС), інвертори напруги (АІН), резонансні інвертори (АІР).

Автономний інвертор струму утворює в навантаженні струм, а форма напруги визначається параметрами навантаження.

Автономний інвертор напруги формує в навантаженні напругу, а форма струму визначається параметрами навантаження.

Резонансний автономний інвертор – це інвертор, на вході і на виході вентильної групи якого струм переривчатий, а форма напруги на виході визначається навантаженням.

Схема автономного інвертора струму наведена на рисунку 4.1, а [2]

Джерело постійного струму працює в режимі генератора струму. Для цього у вхідний ланцюг додасться реактор L2 із великою індуктивністю. Крім того, реактор L2 виконує функції фільтра вищих гармонійних складових напруги, тому що до нього в будь-який момент часу прикладається різниця між незмінною напругою джерела живлення і пульсуючою напругою на вході інвертора.

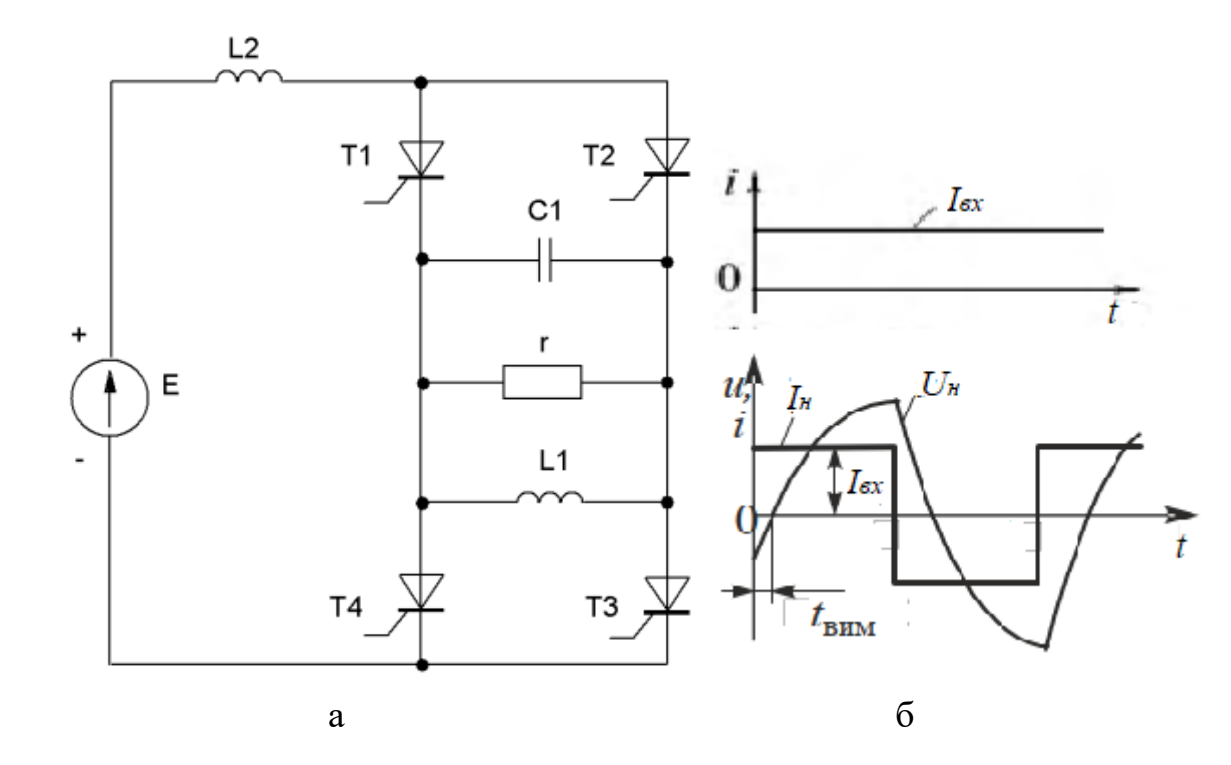

Рисунку 4.1 – Автономний інвертор струму: а – схема автономного інвертора струму; б – діаграми струмів і напруг

Керуючі імпульси подаються на групи парних Т2, Т4 і непарних Т1, Т3 тиристорів через кожні півперіоди. Так як звичайні тиристори можуть бути ввімкнуті лише за допомогою керуючого електроду, але не можуть бути таким саме чином вимкнені, то для їх вимикання необхідно знизити анодний струм до нуля. Тому в автономних тиристорних інверторах необхідні спеціальні комутуючі пристрої, найважливішим елементом яких є конденсатори, які називають комутуючими. При цьому комутуючий конденсатор С1 перезаряджається через кожні півперіоди, завдяки чому він набуває саме тієї полярності, яка необхідна для забезпечення примусової комутації другої групи тиристорів. Діаграми вхідного струму  $I_{\text{bx}}$  та вихідного струму  $I_{\text{H}}$  і напруги  $U_{\text{H}}$ наведені на рисунку 4.1, б. Вихідний струм має форму прямокутних імпульсів, вхідний струм I<sub>вх</sub> вважається ідеально згладженим через досить великої індуктивності L2→∞. Напруга U<sub>н</sub> запізнюється відносно струму I<sub>н</sub>, що обумовлено фізичними процесами, пов'язаними із зарядом комутуючого конденсатора. Заряд конденсатора визначається диференціальними рівняннями 3-го порядку і в залежності від величини опору навантаження визначається відповідною кривою за розв'язанням системи диференціальних рівнянь.

Комутаційними функціями називають такі часові функції, які набувають одиничних та нульових значень залежно від стану діодів та тиристорів перетворювача. Такі функції можуть включатися до складу систем рівнянь, які описують електромагнітні процеси в перетворювачах.

Звичайно такі функції можуть бути прийняті або заздалегідь заданими, або такими що змінюються в залежності від перемикань вентилів. В теоретичному плані можуть застосовуватися, наприклад, розкладення таких функцій в тригонометричні ряди. При застосуванні комп'ютерних методів комутаційні функції можуть обчислюватися в процесі розрахунків у процесі нарощування часу.

**Завдання до розрахунку та пояснення до виконання** (Розрахунки виконувати за допомогою Microsoft Excel) [2]:

1. Скласти диференціальні рівняння змінних стану інвертору приведені до нормальної форми задачі Коші.

Рівняння скласти для двох станів схеми, коли відкрита пара тиристорів Т1, Т3, та коли відкрита пара Т2, Т4. При складанні еквівалентних розрахункових схем слід витримати прийняту позитивну полярність напруги на конденсаторі та прийняті позитивні напрями струмів через індуктивності.

2. Порівняти отримані вирази та ввести комутаційну функцію, яка дозволить звести дві системи рівнянь до однієї, що містить в собі комутаційну функцію.

При введенні комутаційної функції слід враховувати в обох системах рівнянь ті складові, які відрізняються лише знаками. Перемикаюча функція повинна бути сформована в залежності від додатної або від'ємної півхвилі синусоїди відповідної частоти (застосовувати функцію Excel ЗНАК()). [2]

3. Розрахувати змінні стану (вхідний струм, напругу конденсатора та струм вихідної індуктивності інвертора), застосувавши метод Ейлера:

– в електронних таблицях Excel задати наступні значення:

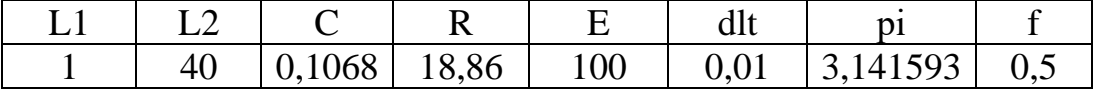

Створити таблицю залежностей яка має вигляд:

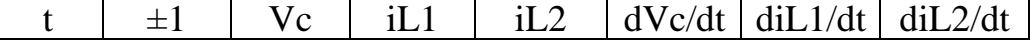

Тут t – час спостереження електромагнітних процесів; Vc – напруга на конденсаторі; dVc/dt – похідна від напруги на конденсаторі; iL1, iL2 – струми в індуктивностях; diL1/dt, diL2/dt – похідні від струмів в індуктивностях;  $\pm 1$  – перемикаюча комутуюча функція;

– при формуванні перемикаючої комутаційної функції ±1 рекомендується використовувати вбудовані функції електронних таблиць Excel «знак» та sin. Причому, якщо величина синусу позитивна, то перемикаюча функція набуває

значення «+1», якщо значення синусу від'ємне, то функція набуває значення «-1»;

– ввести нульові початкові значення Vc, iL1, iL2 в момент часу t0;

– ввести виведені формули (що включають перемикаючу функцію) похідних змінних стану;

– ввести формулу Ейлера для змінних стану у момент часу t1.

– скопіювати значення клітин в таблиці залежностей за допомогою маркера заповнення, сформувавши стовпці із значеннями величин;

– побудувати графіки змінних стану за допомогою Майстра діаграм.

4. Провести зміну параметрів інвертора й дослідити вплив таких змін на процес запуску інвертора.

#### **Контрольні питання:**

1. Які пристрої називаються автономними інверторами?

- 2. Що таке інвертор струму?
- 3. Що таке інвертор напруги?
- 4. Що таке резонансний інвертор?
- 5. Які вимоги пред'являються до автономних інверторів?
- 6. Назвіть області застосування автономних інверторів
- 7. Яку функцію виконує реактор L2?
- 8. Яким чином реалізується примусова комутація в інверторі струму?
- 9. Що називають комутаційними функціями?
- 10. Який принцип дії інверторів струму?

## **5 ГАРМОНІЙНИЙ АНАЛІЗ ВХІДНОГО СТРУМУ ВИПРЯМЛЯЧА**

В процесі перетворення, розподілу та споживання електроенергії з'являються спотворення форми синусоїдального струму і напруги. Головною причиною виникнення спотворень є нелінійні елементи у системі електропередачі та споживання. Приймачами електроенергії з нелінійними характеристиками є всілякі перетворювальні установки, що використовують

різні напівпровідникові прилади. В даний час широке застосування знаходять некеровані шестипульсні та дванадцятипульсні діодні випрямлячі та керовані тиристорні випрямні установки. Напівпровідникові перетворювальні установки великої потужності приєднують до мереж напругою 6–220 кВ.

Електрична схема некерованого шестипульсного трифазного випрямляча наведена на рисунку 5.1.

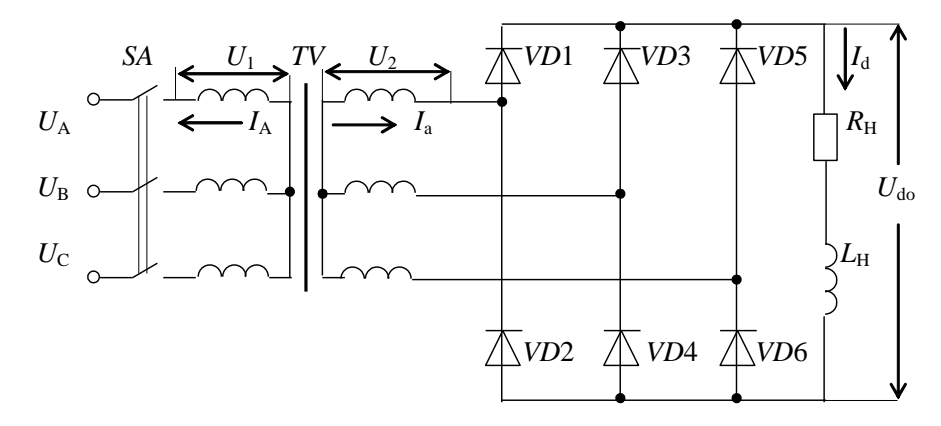

Рисунок 5.1 - Схема шестипульсного трифазного випрямляча

У схемі випрямляча використовується шість діодів VD1–VD6. Діоди випрямляча умовно розбивають на дві групи: VD1, VD3, VD5 складають катодну групу (мають спільний катод), а VD2, VD4, VD6 — анодну групу (мають спільний анод). Кожен вентиль випрямляча пропускає струм протягом 1/3 періоду напруги мережі. В анодній групі в кожен момент часу працює той вентиль, напруга на катоді якого найбільш негативна. У катодній групі буде пропускати струм той вентиль, на аноді якого найбільш позитивна напруга. Таким чином, у випрямлячі одночасно пропускають струм два вентилі: один з катодної, а інший з анодної групи. Пульсність випрямляча яка визначається кількості пульсацій випрямленої напруги за період живильної напруги, для даного випрямляча дорівнює m = 6. Обмотки трансформатора можуть бути з'єднанні за схемами зірка-зірка або зірка-трикутник.

На вході трифазного мостового випрямляча діє система фазних напруг *U*А, *U*В, *U*С, яка зв'язана із системою фазних напруг *U*a, *U*b, *U*<sup>c</sup> коефіцієнтом трансформації

$$
K_T = \frac{w_2}{w_1} = \frac{U_2}{U_1},
$$
\n(5.1)

де *w*1 – кількість витків первинної обмотки трансформатора;  *w2* – кількість витків вторинної обмотки трансформатора;

*U<sup>1</sup>* – напруга первинної обмотки трансформатора;

*U<sup>2</sup>* – напруги вторинної обмотки трансформатора.

На рисунку 5.2 наведені діаграми, що характеризують зміни напруги і струмів випрямляча.

Коли  $L_{H} = \infty$ , випрямлений струм  $I_{d}$  (рис. 5.2, б) є ідеально згладженим. Фазний струм *І*а∞ має форму різна полярних прямокутник імпульсів, які наведені на рисунку 5.2, в .

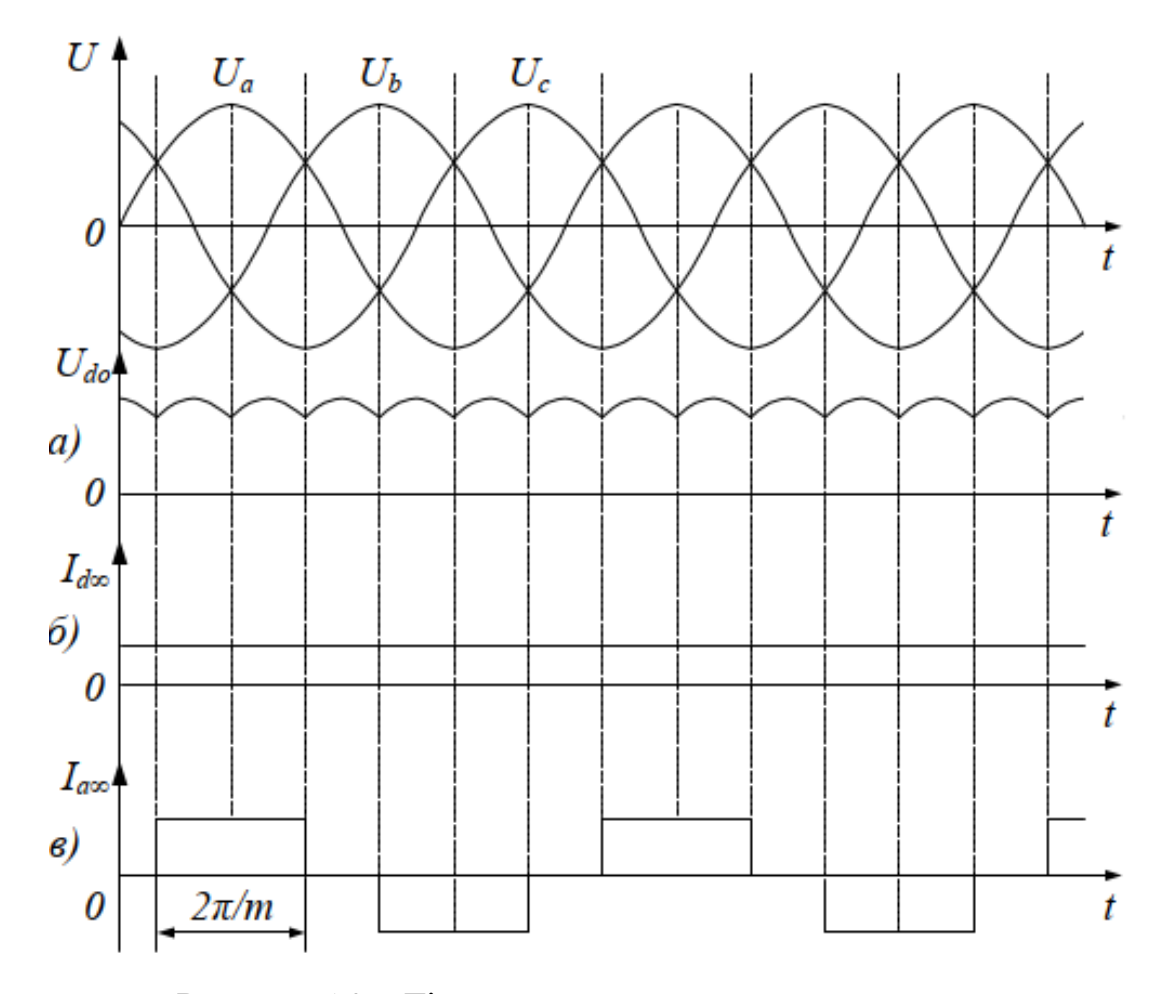

Рисунок 5.2 – Діаграми струму та напруг випрямляча

В цьому випадку амплітуда *k*-ї гармоніки фазного струму випрямляча при з'єднанні вторинних обмоток «зіркою» визначається

$$
I_{k\infty} = \frac{2I_d}{\pi k} [1 - (-1)^k] \sin k \frac{2\pi}{m},
$$
\n(5.2)

де  $k = 1,2,3,4...$ 

*І<sup>d</sup>* – середнє значення випрямленого струму.

З виразу (5.2) випливає, що у вхідному струмі відсутні парні гармоніки та гармоніки кратні трьом.

Всі гармоніки струму вторинної обмотки трансформуються в первинну обмотку

$$
I_{kA} = -I_k \cdot K_T. \tag{5.3}
$$

При дослідженні впливу випрямляча на живлячу мережу оцінюють величину коефіцієнта потужності.

Під коефіцієнтом потужності прийнято розуміти відношення активної потужності до повної, що споживається із живлячої мережі

$$
\lambda = \frac{P}{S} \tag{5.4}
$$

Коли система живильних напруг симетрична і синусоїдальна, і з неї споживається синусоїдальний струм, то коефіцієнт потужності визначається як

$$
\lambda = \cos \varphi \quad , \tag{5.5}
$$

де *–* кут зсуву кривої струму відносно кривої напруги.

При  $cos\varphi = 1$  активна потужність дорівнює повній потужності, що означає ефективне застосування пристрою.

Як випливає із рисунка 5.2, випрямляч споживає із живильної мережі несинусоїдальний струм. Коли система живлячих напруг симетрична і

синусоїдальна, а випрямляч споживає симетричний несинусоїдальний струм, то його коефіцієнт потужності [4, 6]

$$
\lambda = \frac{U_A \cdot I_{A(1)} \cdot \cos \varphi_{(1)}}{U_{(1)} \cdot I_A} = K_{\phi} \cdot \cos \varphi_{(1)},
$$
\n(5.6)

де *I*A(1) – діюче значення основної (*k* = 1) гармоніки струму;

 $cos\varphi_{(1)}$  – коефіцієнт зсуву між кривими основної гармоніки струму і напруги;

$$
I_A = \sqrt{\sum_{k=1}^{n} I_{A(k)}^2}
$$
 – діюче значення струму;  

$$
K_{\phi} = \frac{I_{A(1)}}{I_A}
$$
 – коефіцієнт спотворення форми кривої струму.

Електрична схема дванадцятипульсного випрямляча з послідовним увімкненням мостів наведена на рисунку 5.3.

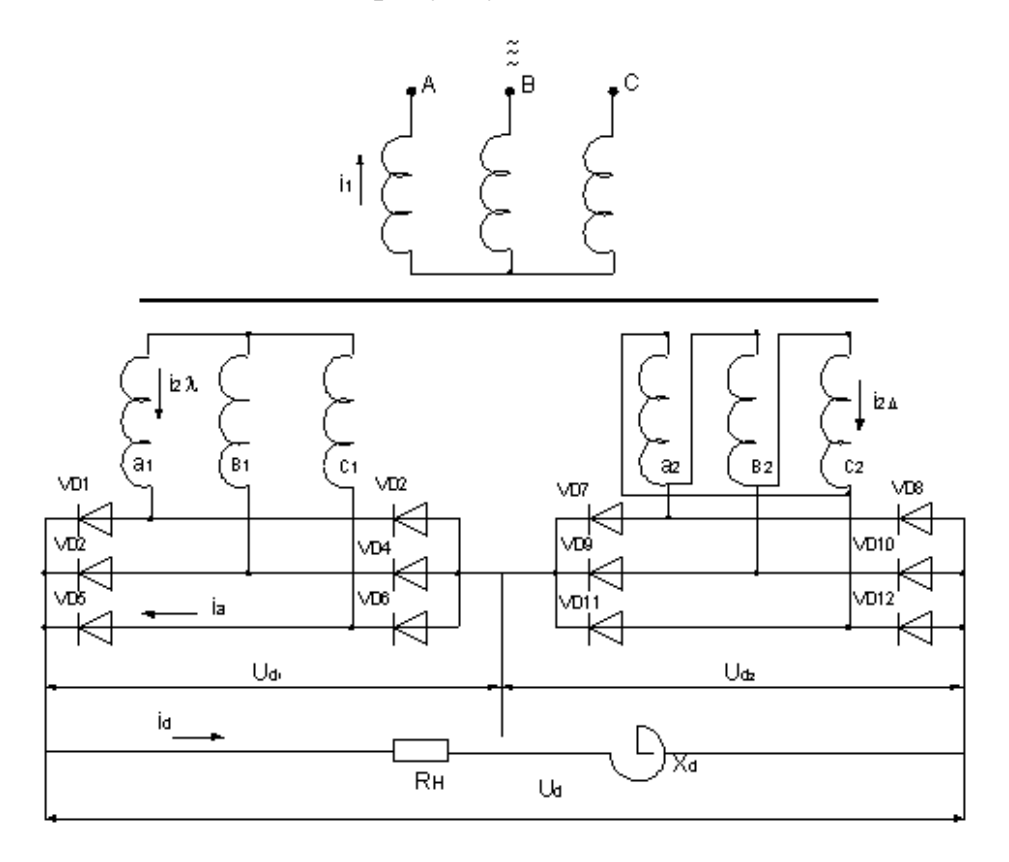

Рисунок 5.3 – Схема дванадцятипульсного випрямляча з послідовним

## увімкненням мостів

Цей випрямляч складається із двох трифазних мостових схем. Первинна обмотка трансформатора може мати з'єднання як у «зірку», так і в «трикутник». А вторинна обмотка першого випрямляча повинна мати з'єднана за схемою «зірка», а другого – за схемою «трикутник», для створення зсуву лінійних напруг вторинних обмоток трансформатора на 30°. Діоди підключені до навантаження послідовно тому напруга на навантаженні дорівнює сумі двох напруг з катодної групи, інший з анодною. При загальній роботі мостів працюють одночасно чотири діоди. Кожен з мостів формує свою вихідну напругу зрушену одне щодо іншого на 30°. За рахунок фазового зсуву напруги не рівні. Сума цих напруг на навантаженні дає на виході напругу з пульсністю  $m = 12$  рисунок 5.4.

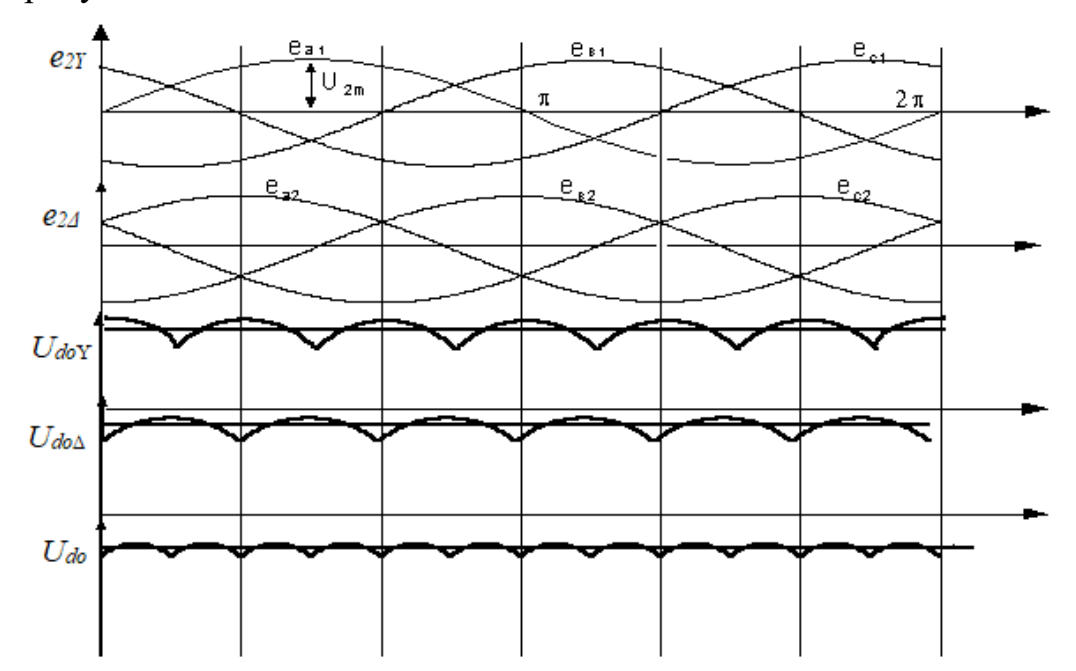

Рисунок 5.4 – Епюри напруг дванадцятипульсної схеми

На рисунку 5.5 наведені діаграми, що характеризують форми струмів в дванадцятипульсній схемі випрямляча при *L*→∞.

Амплітуда *k*-ї гармоніки фазного струму випрямляча пульсності *т* = 6 при з'єднанні обмоток «трикутником» визначається за формулою

$$
I_{k\infty\Delta} = \frac{4\sqrt{3} \cdot I_d}{3 \cdot k \cdot \pi} [1 - (-1)^k] \cdot \sin k \frac{\pi}{3} \cdot \cos k \cdot \frac{\pi}{6} \,. \tag{5.7}
$$

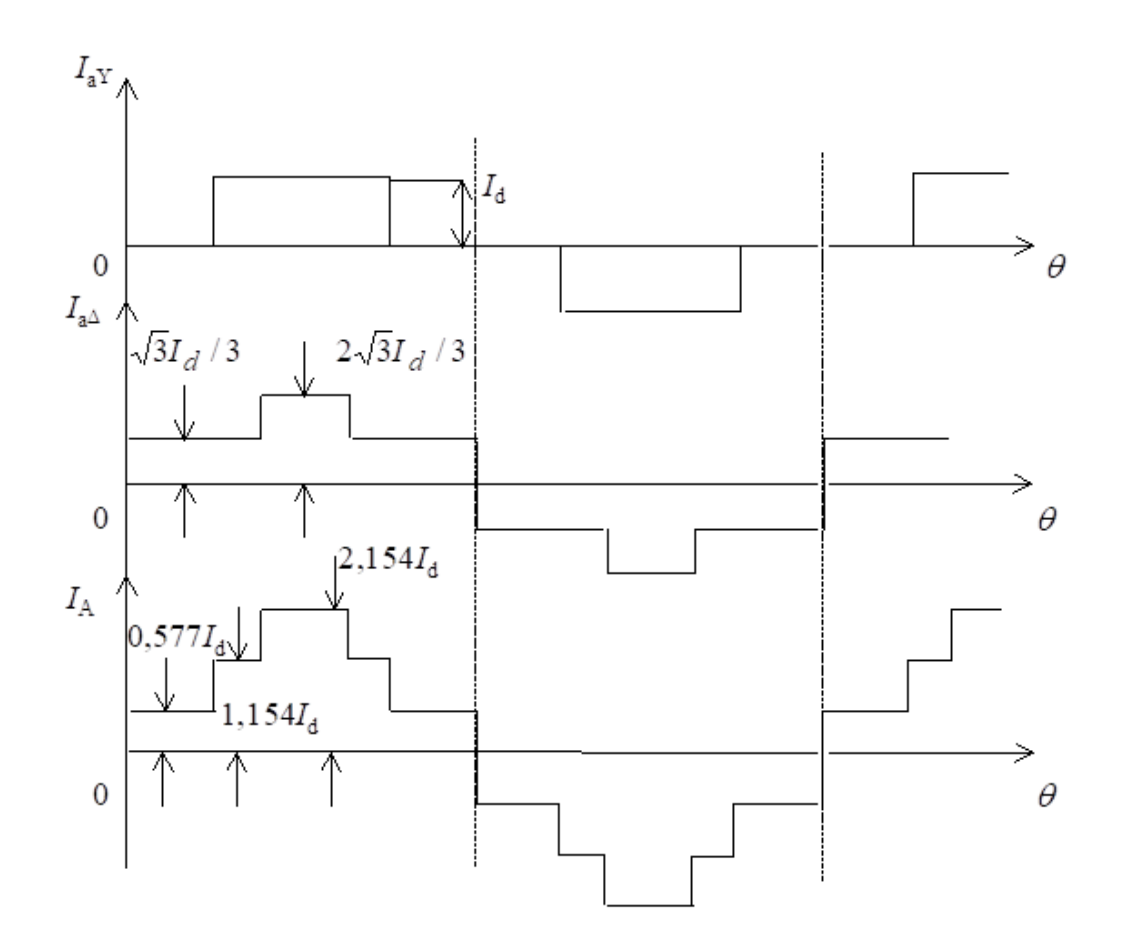

Рисунок 5.5 – Діаграми струмів дванадцятипульсної схеми випрямляча

Амплітуда *k*-ї гармоніки споживаємого із живильної мережі струму випрямляча пульсності *т* = 12 визначається сумою рівнянь (5.2) та (5.7)

$$
I_{k\infty A} = \frac{2 \cdot I_d}{\pi \cdot k} [1 - (-1)^k] \sin k \frac{\pi}{3} \cdot (1 + \frac{2 \cdot \sqrt{3}}{3} \cdot \cos k \frac{\pi}{6}).
$$
 (5.8)

Із (5.8) випливає, що в 12-пульсній схемі відбувається компенсація гармонік, кратних номерам

$$
k = 6 \cdot n \pm 1,\tag{5.9}
$$

де *n=*1,2,3…

Зниження рівня та складу вищих гармонійних складових у вхідному струмі сприяє застосування дванадцятипульсних схем випрямлення.

### **Завдання до розрахунку:**

1. Виконати розрахунок за формулою (5.2) перших п'ятнадцять (*k* = 1–15) гармонік струму випрямляча пульсністю *т* = 6 при з'єднанні вторинних обмоток «зіркою» при *I<sup>d</sup>* = 1 000А. Результати розрахунків внести в таблицю 5.1.

2. Виконати розрахунок за формулою (5.7) перших п'ятнадцять (*k* = 1–15) гармонік струму випрямляча пульсністю *т* = 6 при з'єднанні вторинних обмоток «трикутник» при *I<sup>d</sup>* = 1 000А. Результати розрахунків внести в таблицю 5.1.

3. Виконати розрахунок за формулою (5.8) перших п'ятнадцять (*k* = 1 –15) гармонік струму для випрямляча пульсності m = 12. Результати розрахунків внести в таблицю 5.1.

Таблиця 5.1 – Результати розрахунків

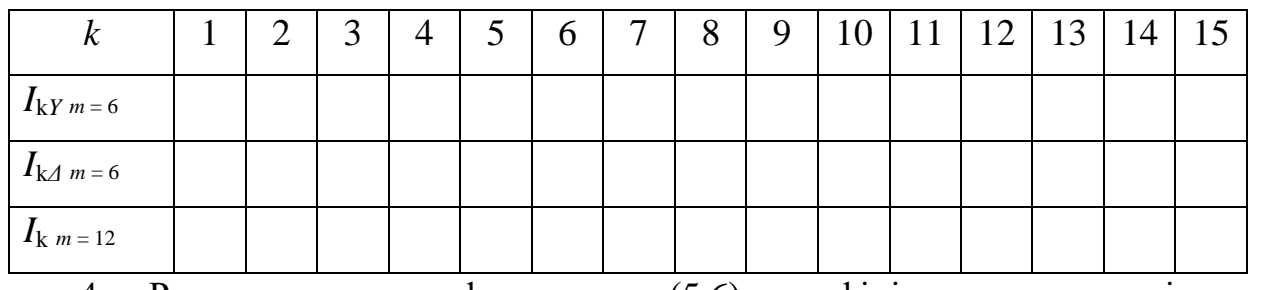

4. Розрахувати за формулою (5.6) коефіцієнт потужності для шестипульсного та дванадцятипульсного випрямлячів. При розрахунках підставляти  $\varphi_{(1)} = 0$ .

5. Оформити звіт з результатами розрахунку.

#### **Контрольні питання:**

1. Дати визначення пульсності випрямляча.

2. Як впливає пульсність випрямляча на гармоніки вхідного струму та випрямленої напруги?

3. Компенсація яких гармонік вхідного струму відбувається в дванадцятипульсній схемі?

4. Як визначається амплітуда *k*-ї гармоніки вхідного струму випрямляча пульсності *m* = 12?

5. Як формується вихідна напруга в дванадцятипульсному випрямлячі?

# **6 ГАРМОНІЙНИЙ АНАЛІЗ ВИПРЯМЛЕНОЇ НАПРУГИ ВИПРЯМЛЯЧА**

В результаті перетворення змінної напруги живлячої мережі на виході шестипульсного випрямляча (див. рис 5.1 та 5.2, а) діє напруга середнє значення якої визначається наступним чином [6]:

– вторинна обмотка силового трансформатора з'єднана «зіркою»

$$
U_{do} = U_2 \frac{m \cdot \sqrt{6}}{\pi} \sin \frac{\pi}{m},\tag{6.1}
$$

– вторинна обмотка силового трансформатора з'єднана «трикутником»

$$
U_{do} = U_2 \frac{m \cdot \sqrt{2}}{\pi} \sin \frac{\pi}{m} , \qquad (6.2)
$$

де *U*<sup>2</sup> – діюче значення фазної напруги вторинної обмотки трансформатора, *m* – пульсність випрямляча.

Середнє значення випрямленої напруги дванадцятипульсного випрямляча з послідовним включенням мостів (див. рис. 5.3 та 5.4) визначається наступним чином [5]

$$
U_{d\sigma} = U_{d\sigma Y} + U_{d\sigma \Delta},\tag{6.3}
$$

де  $U_{\text{doY}}$  – середнє значення вихідної напруги випрямляча вторинна обмотка якого з'єднана за схемою «зірка»;

 $U_{\text{do}}$  – середнє значення вихідної напруги випрямляча вторинна обмотка якого з'єднана за схемою «трикутник».

Внаслідок дискретного характеру перетворення напруги живлячої мережі вихідна напруга випрямляча в своєму складі має пульсації. Симетричний випрямляч, що живиться від симетричної системи Е.Р.С. генерує в

навантаження канонічні гармоніки. Частоти цих гармонік пов'язані з частотою Е.Р.С. живлячої мережі і визначаються, як

$$
f_q = f_o \cdot m \cdot q, \qquad (6.4)
$$

де  $f_0 = 50\Gamma$ ц – частота живлячих Е.Р.С.,

 $q = 1, 2, 3, \ldots$  – порядковий номер канонічної гармоніки.

Амплітуда *q-*ї гармоніки пульсацій випрямляча [6]

$$
U_{(q)m} = U_{do} \frac{2}{q^2 \cdot m^2 - 1}.
$$
 (6.5)

Із формули (6.4) випливає, що частота основної гармоніки для вихідної напруги визначаються пульсністю випрямляча. Амплітуди гармонік зменшуються з зростанням їх порядкових номерів, про що свідчить формула  $(6.5)$ .

Коефіцієнт пульсації для *q-*ї гармоніки дорівнює [6]

$$
K_n = \frac{U_{qm}}{U_{do}} = \frac{2}{q^2 \cdot m^2 - 1}.
$$
 (6.6)

При збільшені пульсності випрямляча зменшується коефіцієнт пульсації випрямленої напруги.

#### **Завдання до розрахунку:**

1. За формулами (6.1) та (6.2) визначити *U*dо при з'єднанні вторинних обмоток силового трансформатора «зіркою» та «трикутником» випрямляча пульсністю *m* = 6 при *U<sup>2</sup>* = 600В.

2. За формулою (6.3) визначити *U*dо випрямляча пульсністю *m* = 12.

3. Виконати розрахунок за формулою (6.14) амплітуди гармонік пульсації (*q* = 1–15) вихідної напруги випрямляча пульсністю *m* = 6 та  $m = 12$ . Результати розрахунків внести в таблицю 6.2.

Таблиця 6.1 – Результати розрахунків

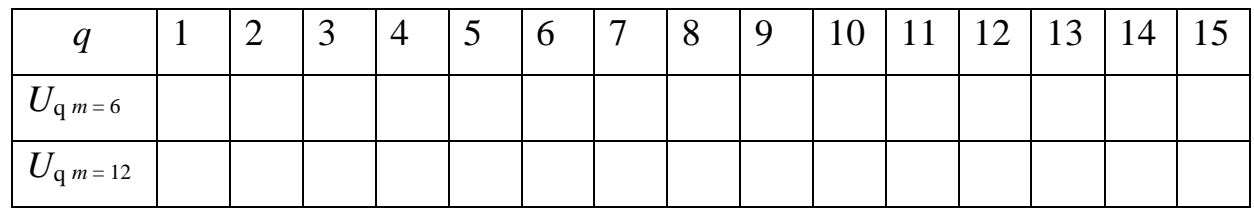

4. Виконати розрахунок за формулою (6.5) частоти першою гармоніки для випрямляча з пульснустю *m* = 6 та *m* = 12.

5. За формулою (6.6) виконати розрахунок коефіцієнта пульсації для  $m = 6$  **ra**  $m = 12$ .

6. Побудувати графіки *U*(*q*) = *f*(*q*) для *m* = 6 та *m* = 12.

7. Оформити звіт з результатами розрахунку.

## **Контрольні питання:**

1. Як визначається коефіцієнт пульсації?

2. Як визначається середнє значення випрямленої напруги дванадцятипульсного випрямляча з послідовним включенням мостів?

3. Яка із розглянутих схем випрямлення має кращу електромагнітну сумісність з живлячою мережею та навантаженням?

4. Від чого залежить частота основної гармоніки пульсацій?

5. Як визначається амплітуди гармонік пульсації вихідної напруги випрямляча?

#### **СПИСОК РЕКОМЕНДОВАНИХ ДЖЕРЕЛ**

1. Енергетична електроніка: конспект лекцій (для студентів усіх форм навчання освітнього рівня «магістр» за спеціальністю 141 – Електроенергетика, електротехніка та електромеханіка / Харків. нац. ун-т міск. госп-ва ім. О. М. Бекетова ; уклад. В. Г. Ягуп. – Харків : ХНУМГ ім. О. М. Бекетова, 2018.– 139 с.

2. Методичні вказівки до виконання лабораторних робіт «Енергетична електроніка» (для студентів денної та заочної форм навчання спеціальностей 7.05070103, 8.05070103 «Електричні системи електроспоживання (за видами)») / Харків. нац. акад. міськ. госп-ва ; уклад. : В. Г. Ягуп, Д. В. Рум'янцев, К. В. Ягуп. – Харків : ХНАМГ, 2011. – 29 с.

3. Математичні задачі електроенергетики : конспект лекцій для студентів за напрямом підготовки 6.050701 – Електротехніка та електротехнології спеціальності «Електричні системи електроспоживання») / Харків нац. акад. міськ. госп-ва ; уклад. В. Г Ягуп. – Харків : ХНАМГ, 2009. – 98 с.

4. Бадер М. П. Электромагнитная совместимость / М. П. Бадер. – М. : УМК МПС, 2002. – 638 с.

5. Двенадцатипульсовые выпрямители тяговых подстанций / [под ред. М. Г. Шалимова]. – М. : Транспорт, 1990. – 127 с.

6. Руденко В. С. Преобразовательная техника / В. С. Руденко, В. И. Сенько, И. М. Чиженко. – Киев : Вища школа, 1978. – 424 с.

*Виробничо-практичне видання*

Методичні рекомендації до практичних занять із навчальної дисципліни

## **«ЕНЕРГЕТИЧНА ЕЛЕКТРОНІКА»**

*(для здобувачів другого (магістерського) рівня вищої освіти денної та заочної форм навчання зі спеціальності 141 – Електроенергетика, електротехніка та електромеханіка)*

## Укладач **ІВАКІНА** Катерина Яківна

Відповідальний за випуск *В. Є. Плюгін За авторською редакцією* Комп'ютерне верстання *К. Я. Івакіна*

План 2022, поз. 459М

Підп. до друку 22.11.2022. Формат  $60 \times 84/16$ . Електронне видання. Ум. друк. арк. 2,2

Видавець і виготовлювач: Харківський національний університет міського господарства імені О. М. Бекетова, вул. Маршала Бажанова 17, Харків, 61002. Електронна адреса: office@kname.edu.ua Свідоцтво суб'єкта видавничої справи: № ДК 5328 від 11.04.2017.